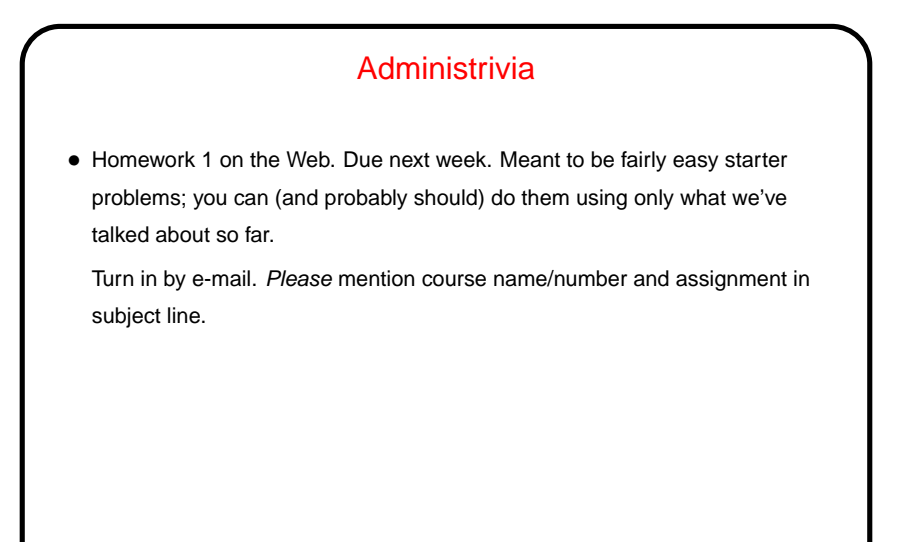

**Slide 1**

## C Basics — Review/Recap

- Unlike Python and Scala scripts (but like Java programs), C programs include some standard boilerplate (#include for library functions, explicit main).
- Variables must be explicitly declared (including type).
- Expressions similar to those in Python/Scala/Java but with a few differences.
- Statements are also similar, but assignments are considered to be expressions too, with a value. Allows chaining, e.g.,
	- $a = b = 10;$
- A caveat: The C standard does not spell out everything (e.g., size of int type) so experimental results are not necessarily conclusive (might be specific to a particular compiler/system).

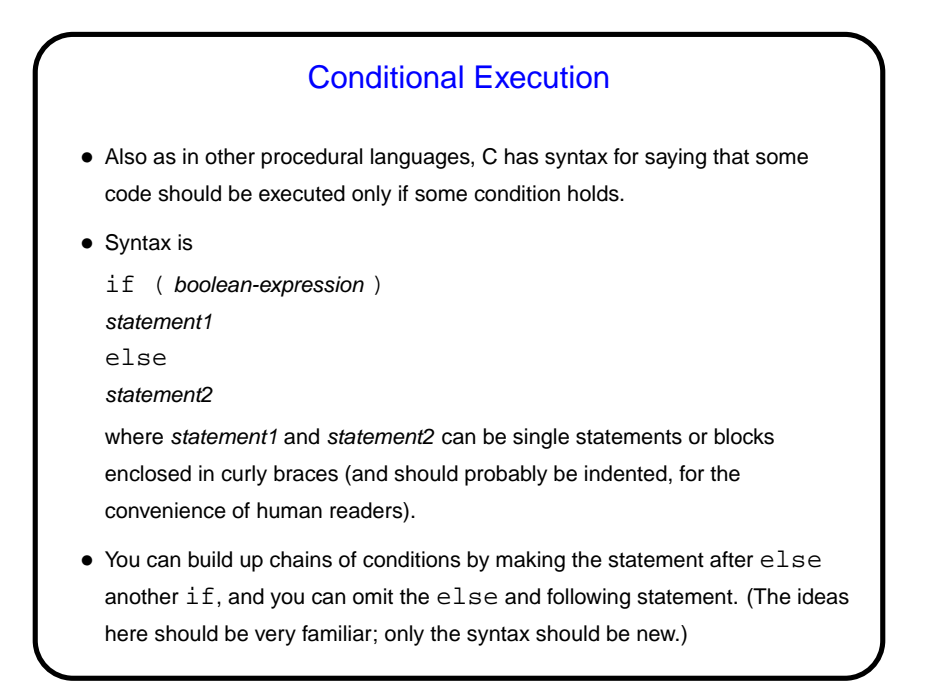

Conditional Expressions • Scala and Python both provide a way to include if/else idea within an expression. • C does too, but it's not as obvious — "ternary operator", e.g., int sign =  $(x \gt= 0)$  ? 1 : -1

**Slide 3**

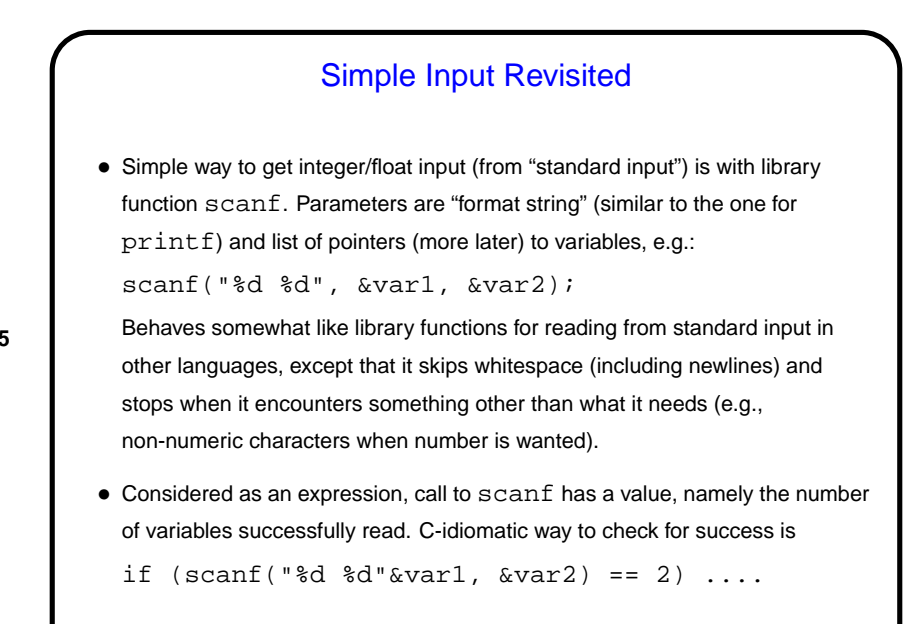

## Example — Finding Roots of a Quadratic Equation

• As an example of all of this, let's write a program that finds and prints the root(s) of a quadratic equation of the form

$$
ax^2 + bx + c = 0
$$

**Slide 6**

$$
x = \frac{-b \pm \sqrt{b^2 - 4ac}}{2a}
$$

using the familiar(?) formula

• (We'll also include in this program an example of getting input from standard input.)

**Slide 7**

**Slide 8**

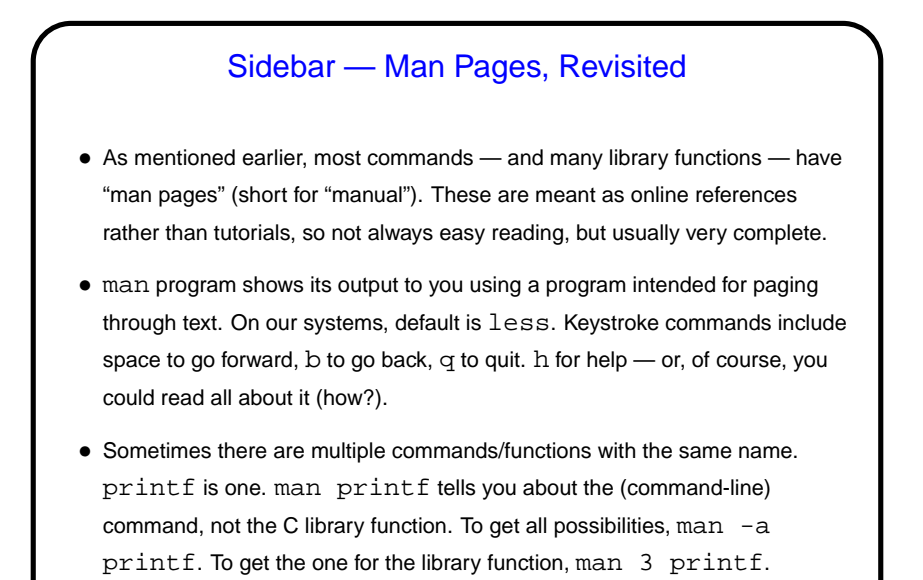

Minute Essay • Strictly speaking scanf reads "from standard input" and  $print$ f writes "to standard output". Why say it that way rather than "from the keyboard" and "to the terminal"?

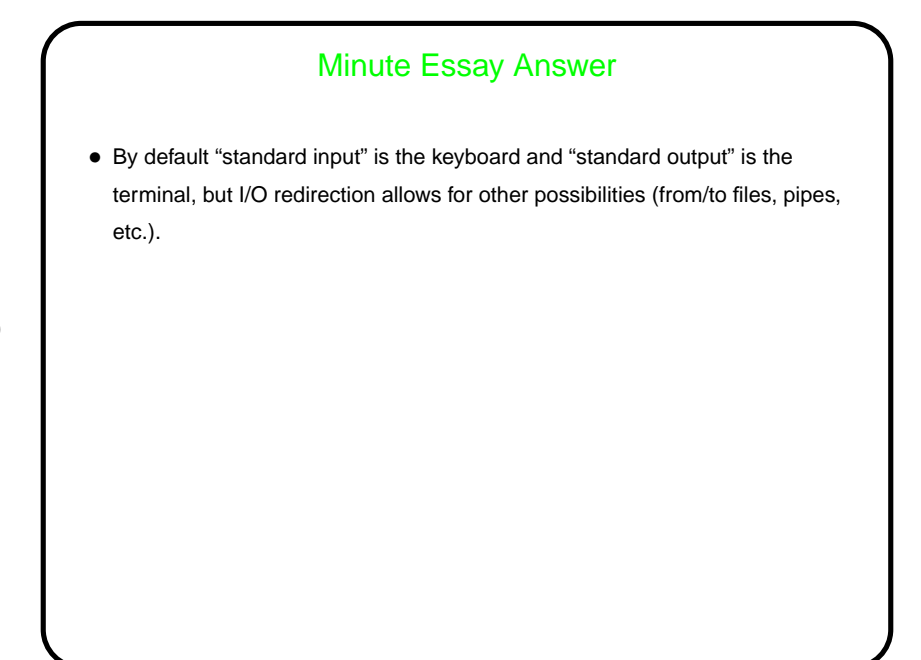